# **Instructions for**

# **Equation Nuggets**

**February, 1999 (V3.0)** 

#### **INTRODUCTION**

 The fifty equations loaded into the SOLVER equation section were selected for their relevance to building diagnostics in both the residential and commercial area. Each of the equations is explained in this document. There are two lists of the equations at the end of this section, one list is a printout of the equations by name, exactly as they are entered in the calculator. The other is a list describing the uses of each equation. This is a handy list to carry with you.

The powerful SOLVER equation feature of the TI-86 calculator allows you to solve for any of the variables of an equation as long as values for all of the other variables are entered. No rewriting of the equation is necessary. You can do "what if" analysis, guess answers and quickly find the right one, and find the limits of your variable values.

 An extremely useful feature of the TI-86 calculator is that variable values from one equation or program are automatically saved to memory until the value is changed by a new value keyed in by the user. A few examples for clarity: If you wish to calculate the dew point temperature of the air in a building, you must first use SOLVER equation "AHRAT" to calculate the humidity ratio, the variable for which is "HuRa." If you solve for "HuRa" and then move to the SOLVER Equation Nugget "ADEWP," the variable "HuRa" in this second equation will not have to be entered, it will already be there.

 A second example of this memorized-variable-value feature: You are performing series leakage testing on a building with the use of the pressure diagnostics (Press) program in the TI-86 calculator. Using the "hole method" you find the building-to-zone pressure is 37 Pascals and the zone-to-outside pressure is 13 Pascals. You enter each of these as program inputs to find building-to-zone, zone-tooutside, and total-path  $CFM_{50}$  values. Now you want to find the building-to-zone leakage as a percentage of the zone-to-outside leakage. When you call up the SOLVER Equation Nugget "ASERP" for this purpose, you will find that the needed building-to-zone and zone-to-outside pressure values are already loaded for you; no need to enter them.

#### **Equation Selection**

The EQUATION NUGGETS were collected and programmed by Rick Karg of WxWare Diagnostics, a division of R.J. Karg Associates, with the valuable help of Neil Moyer.

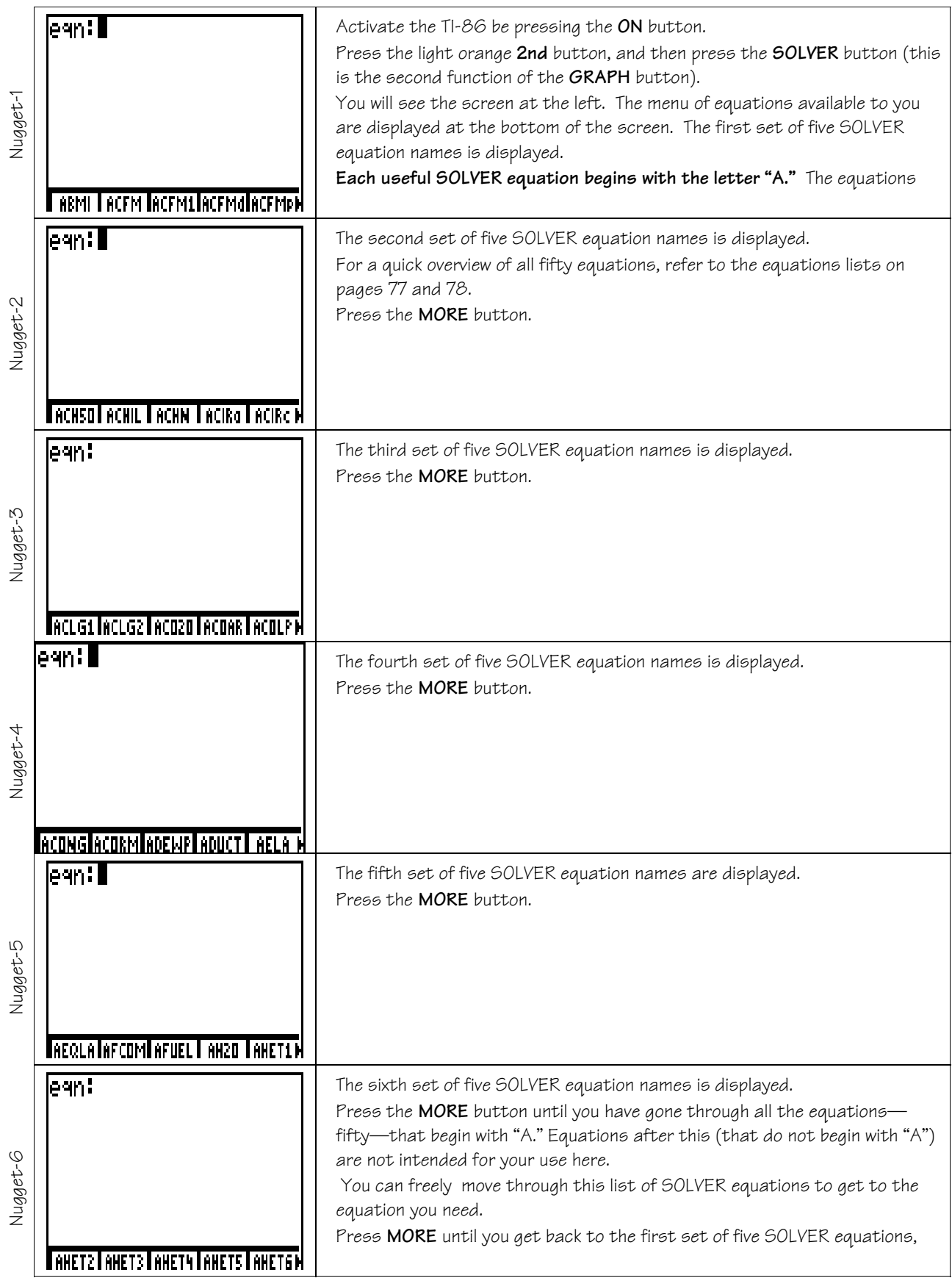

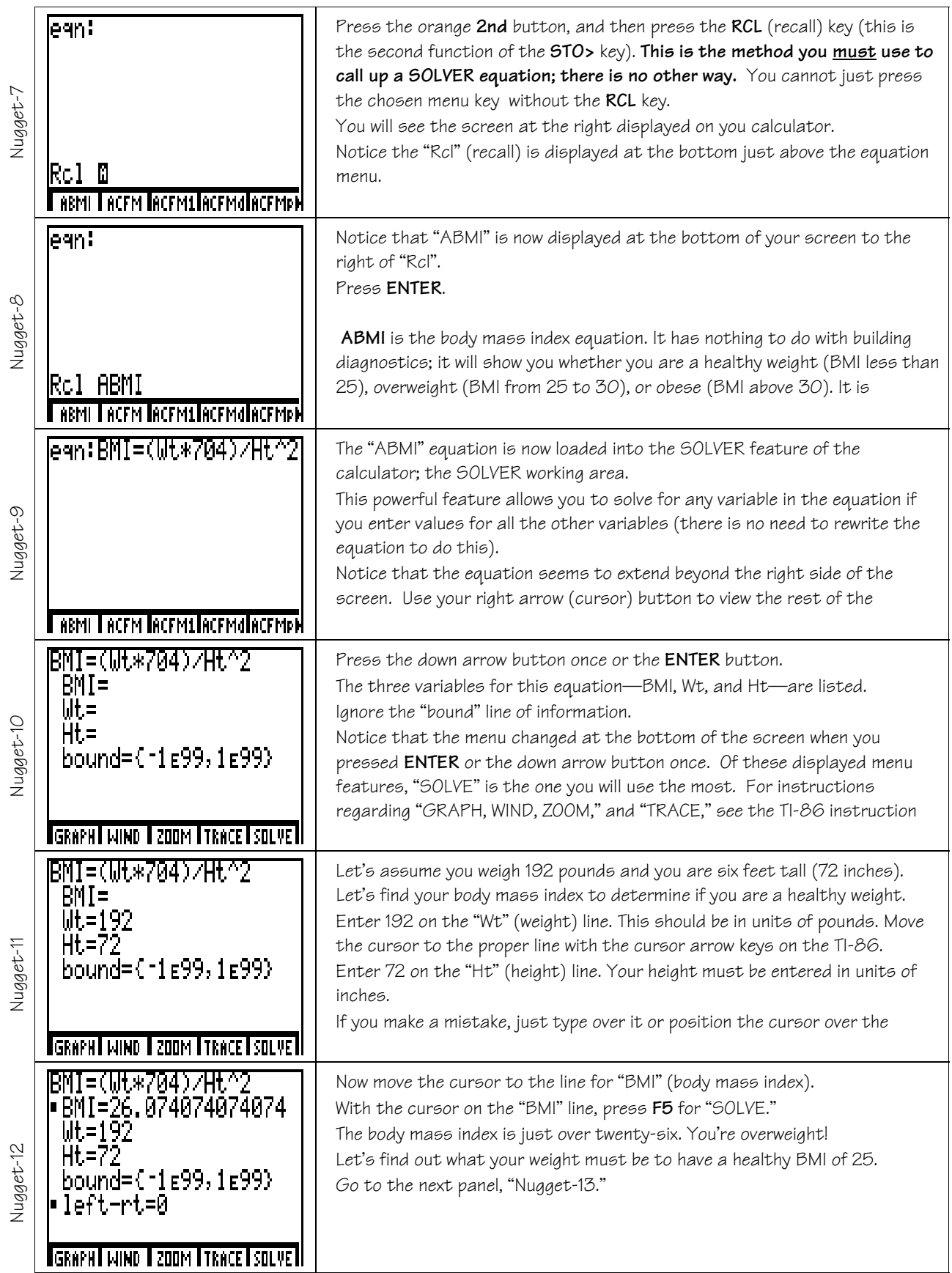

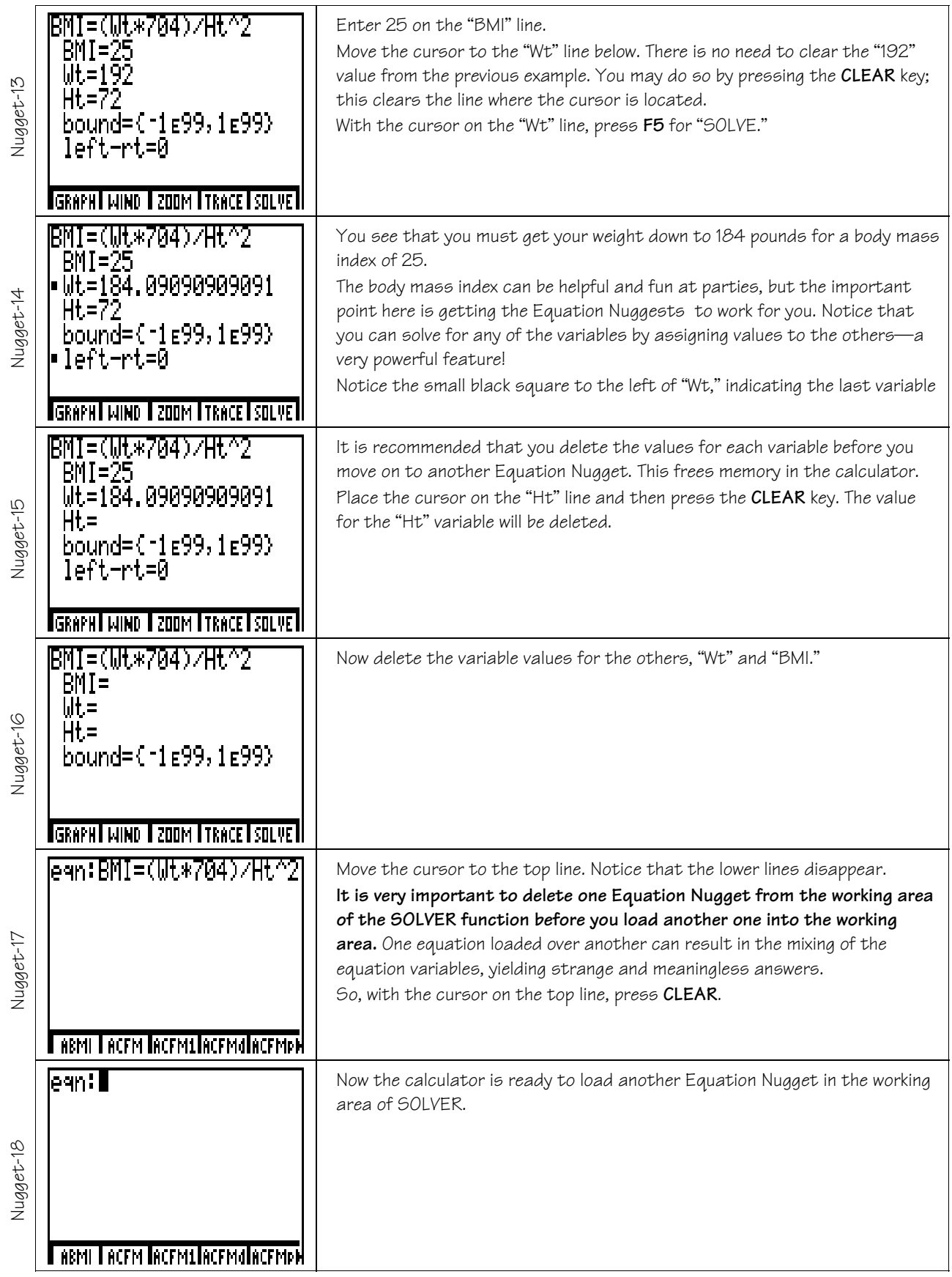

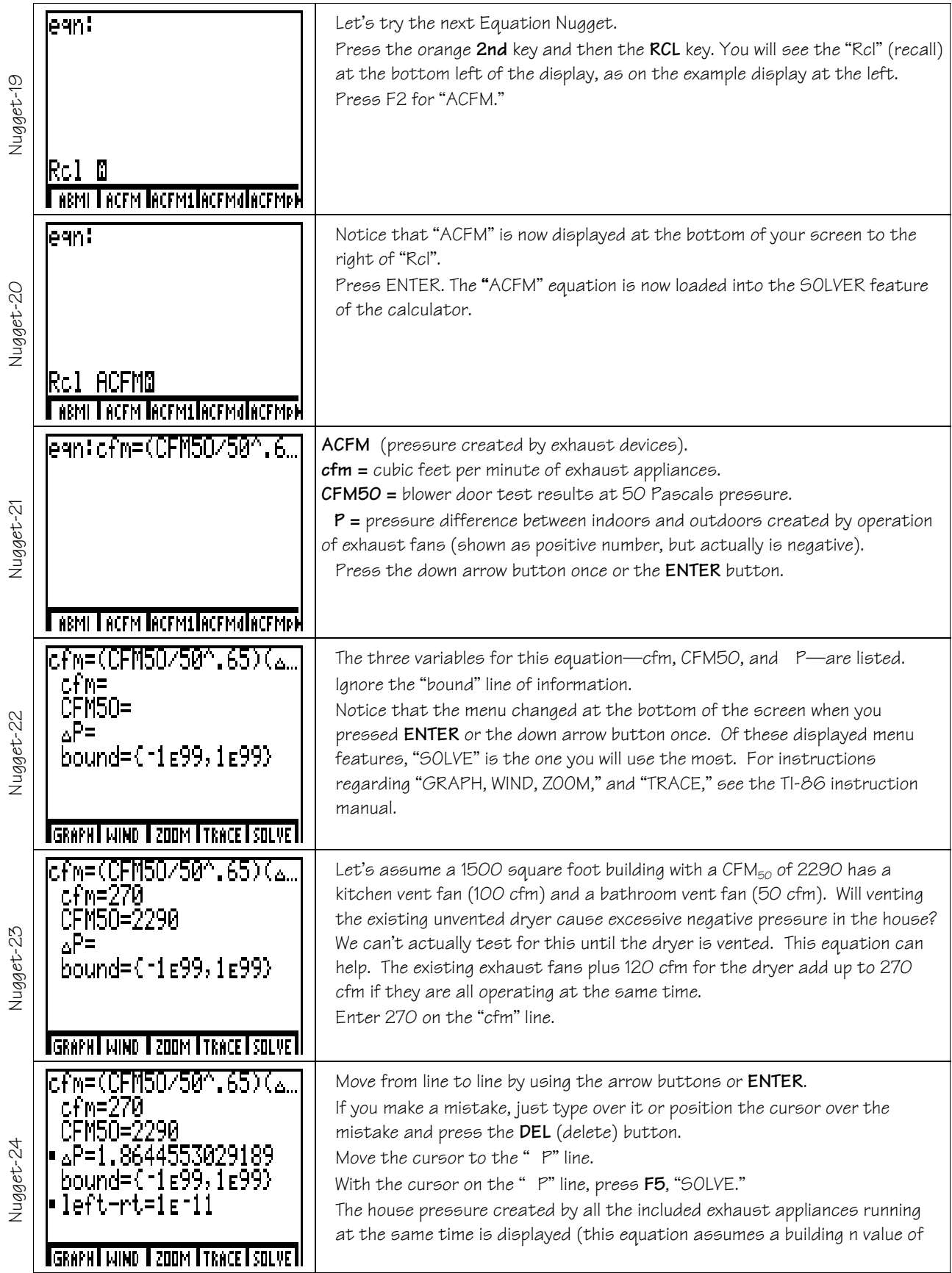

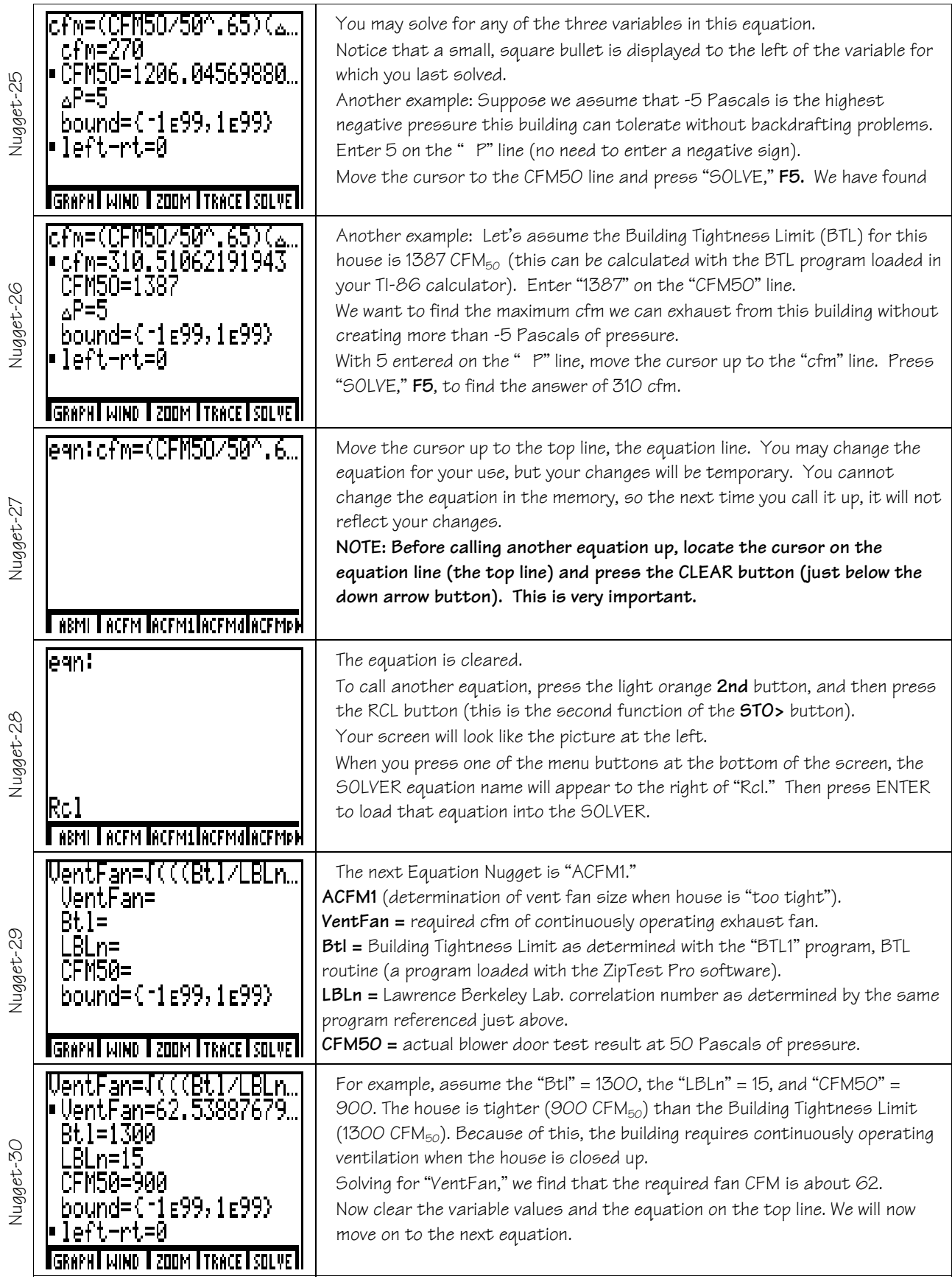

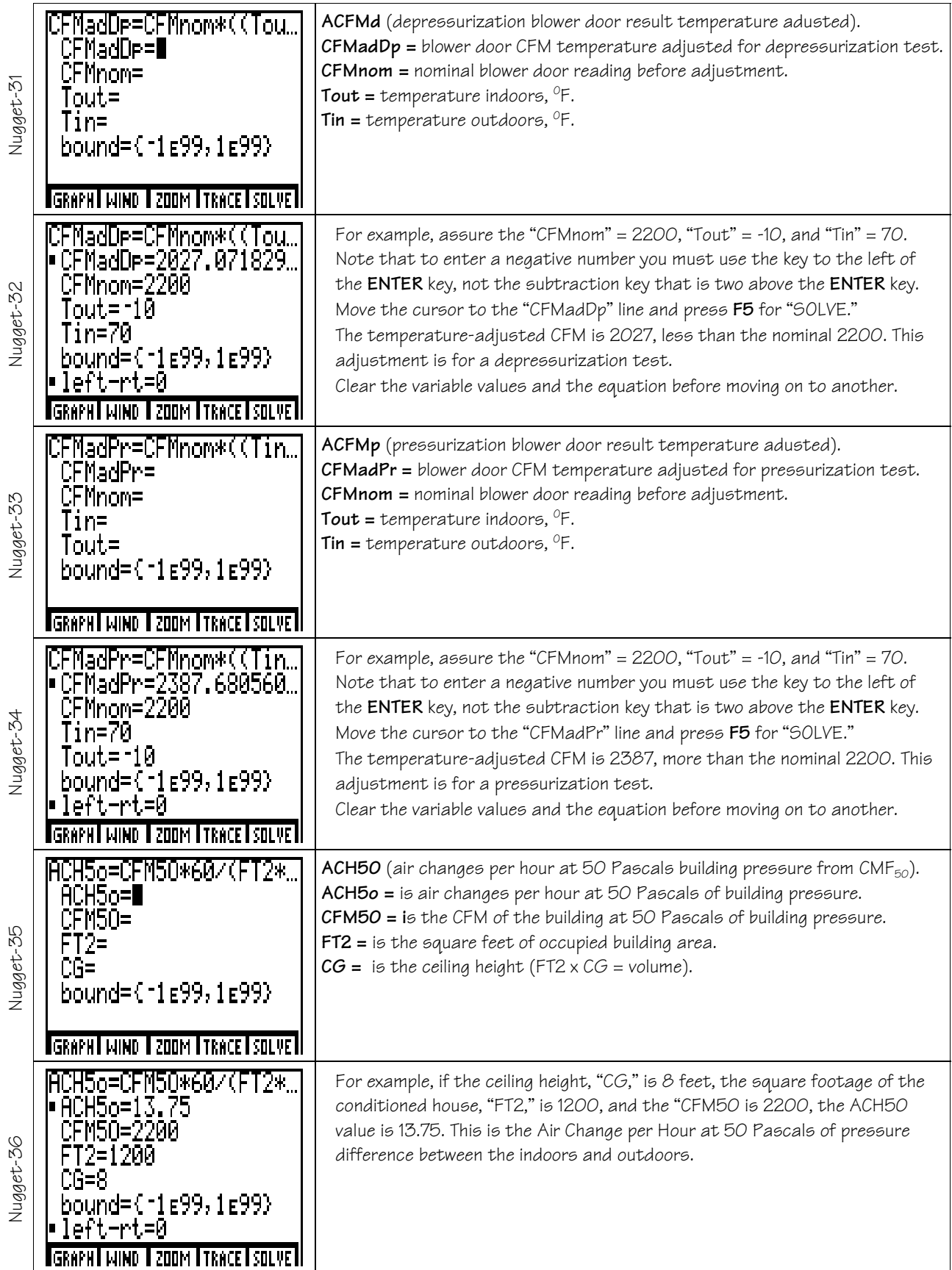

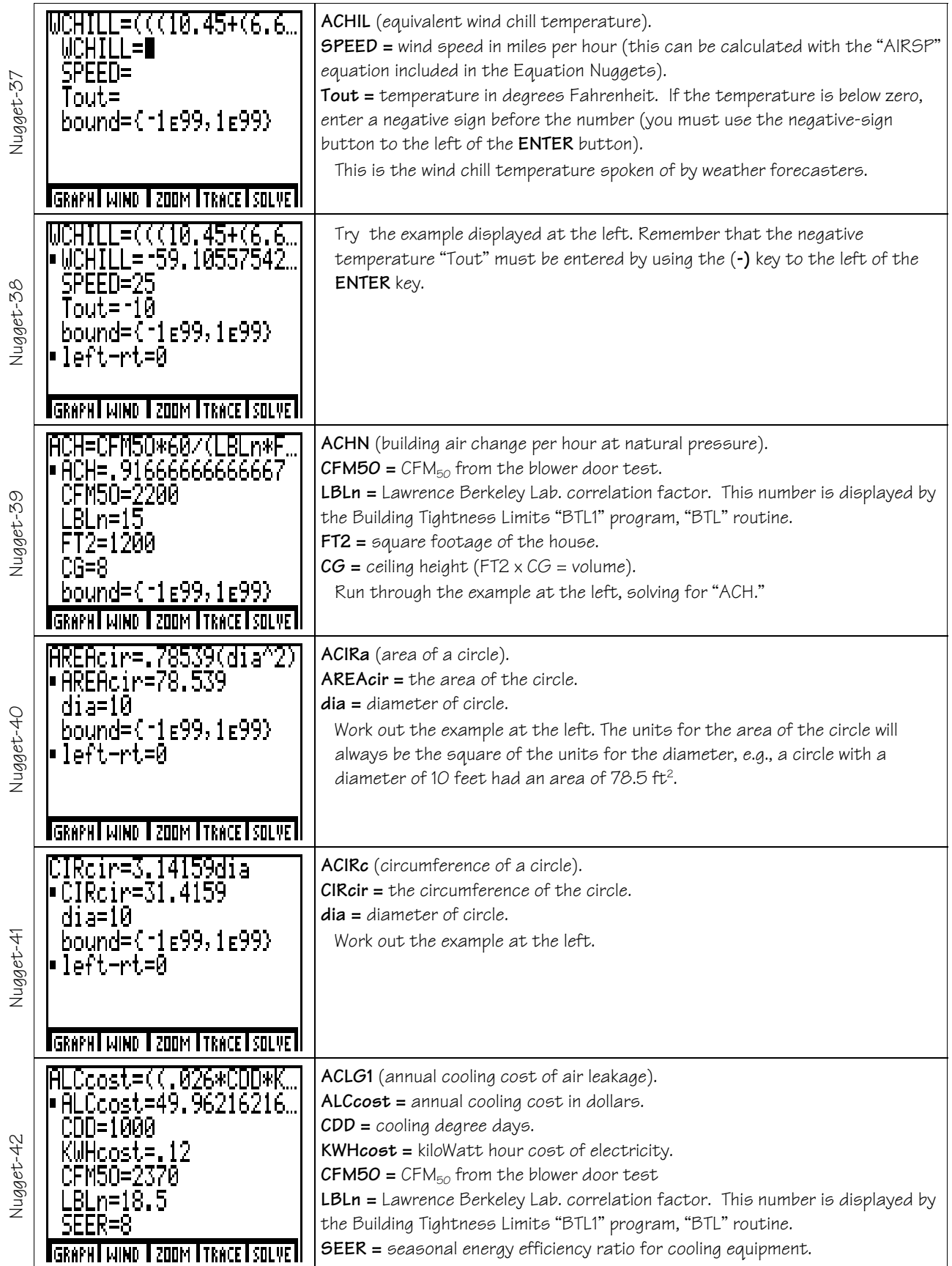

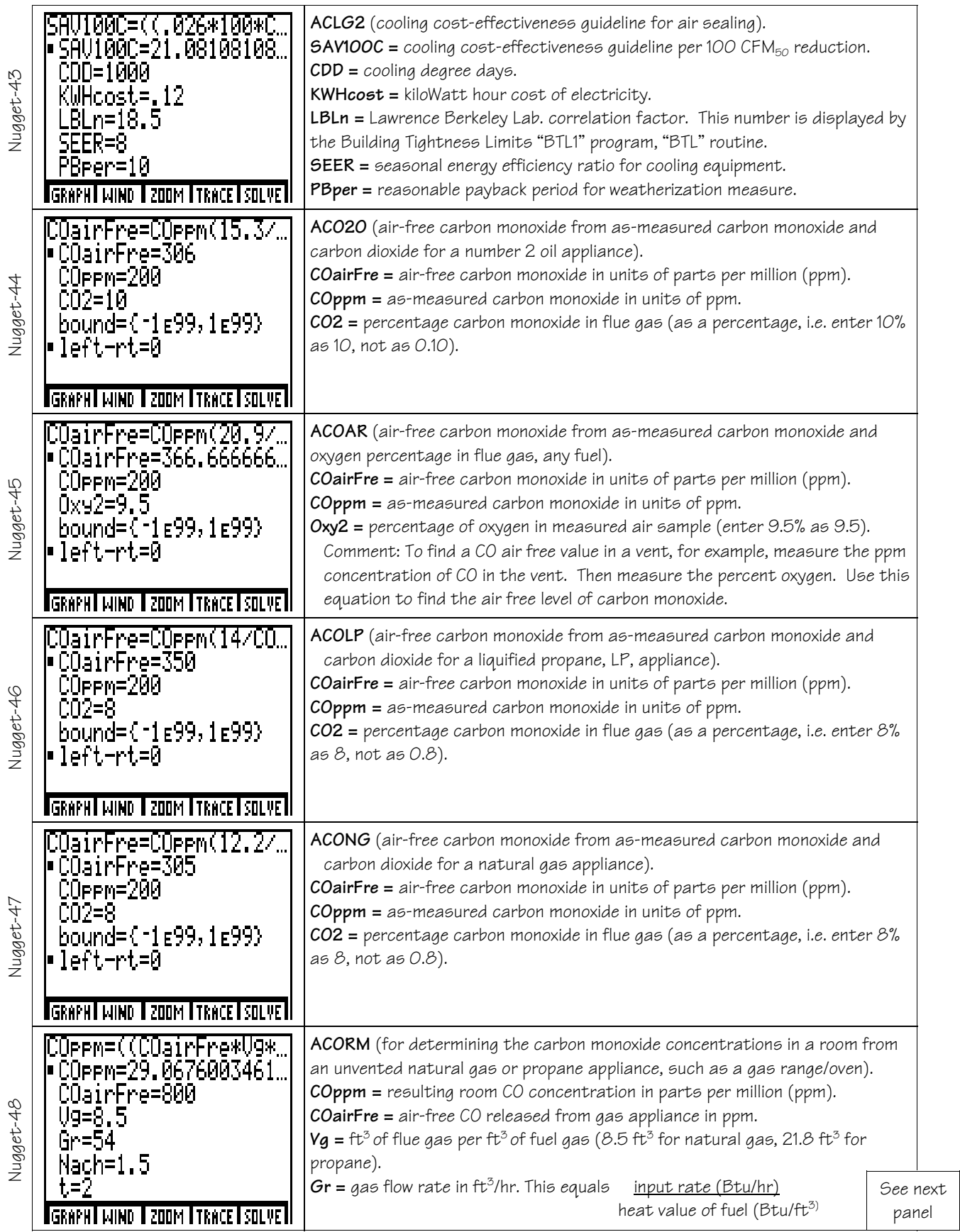

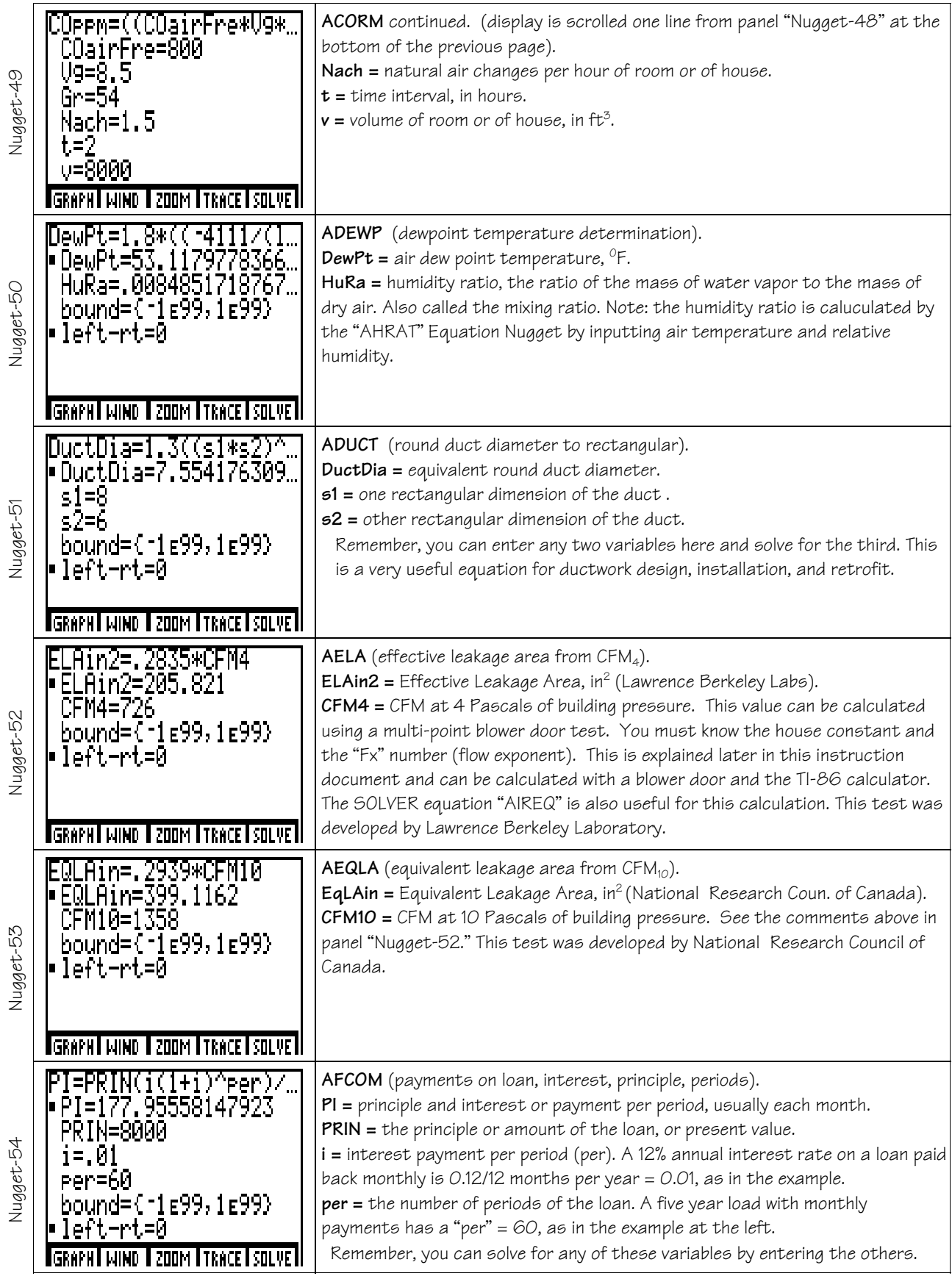

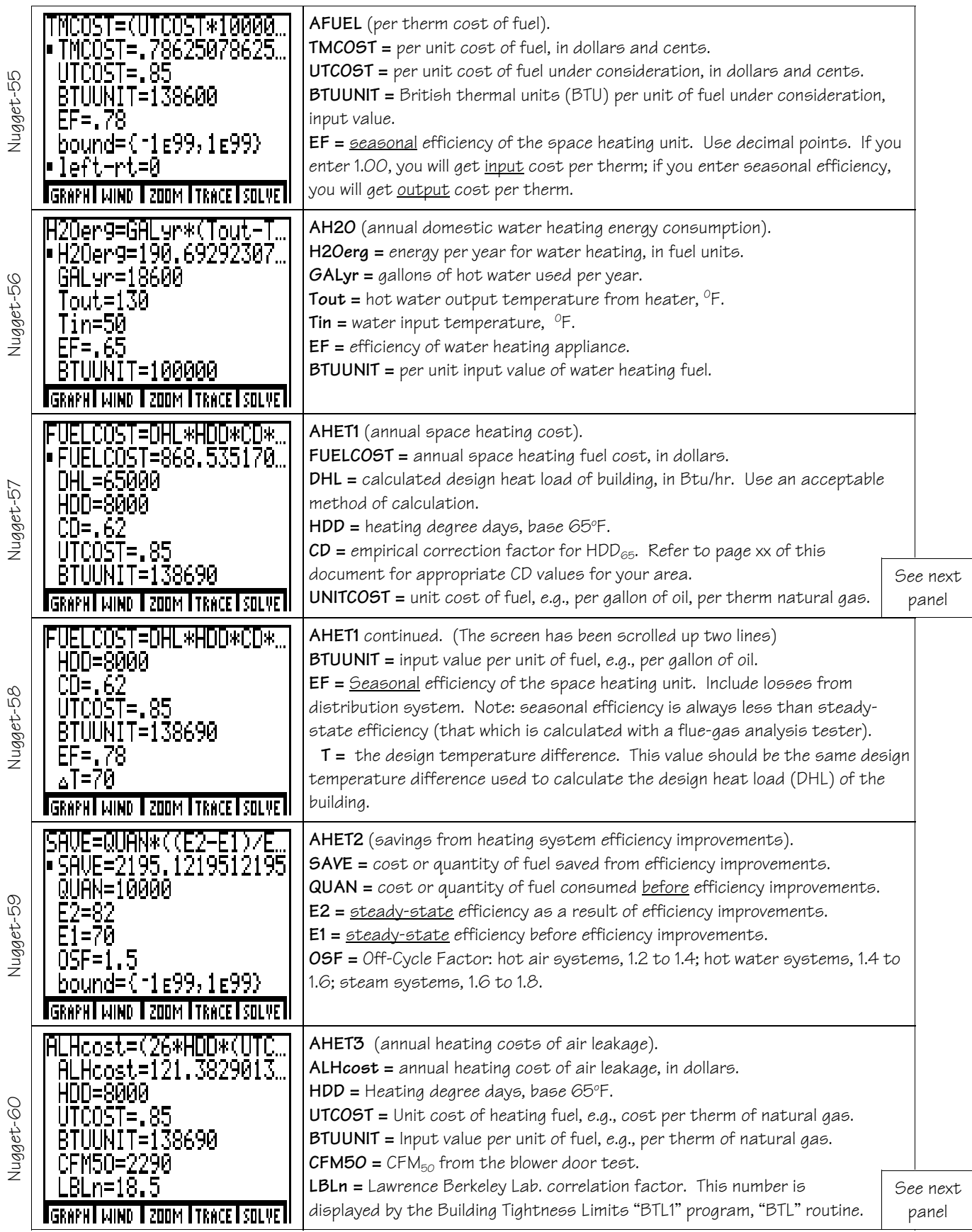

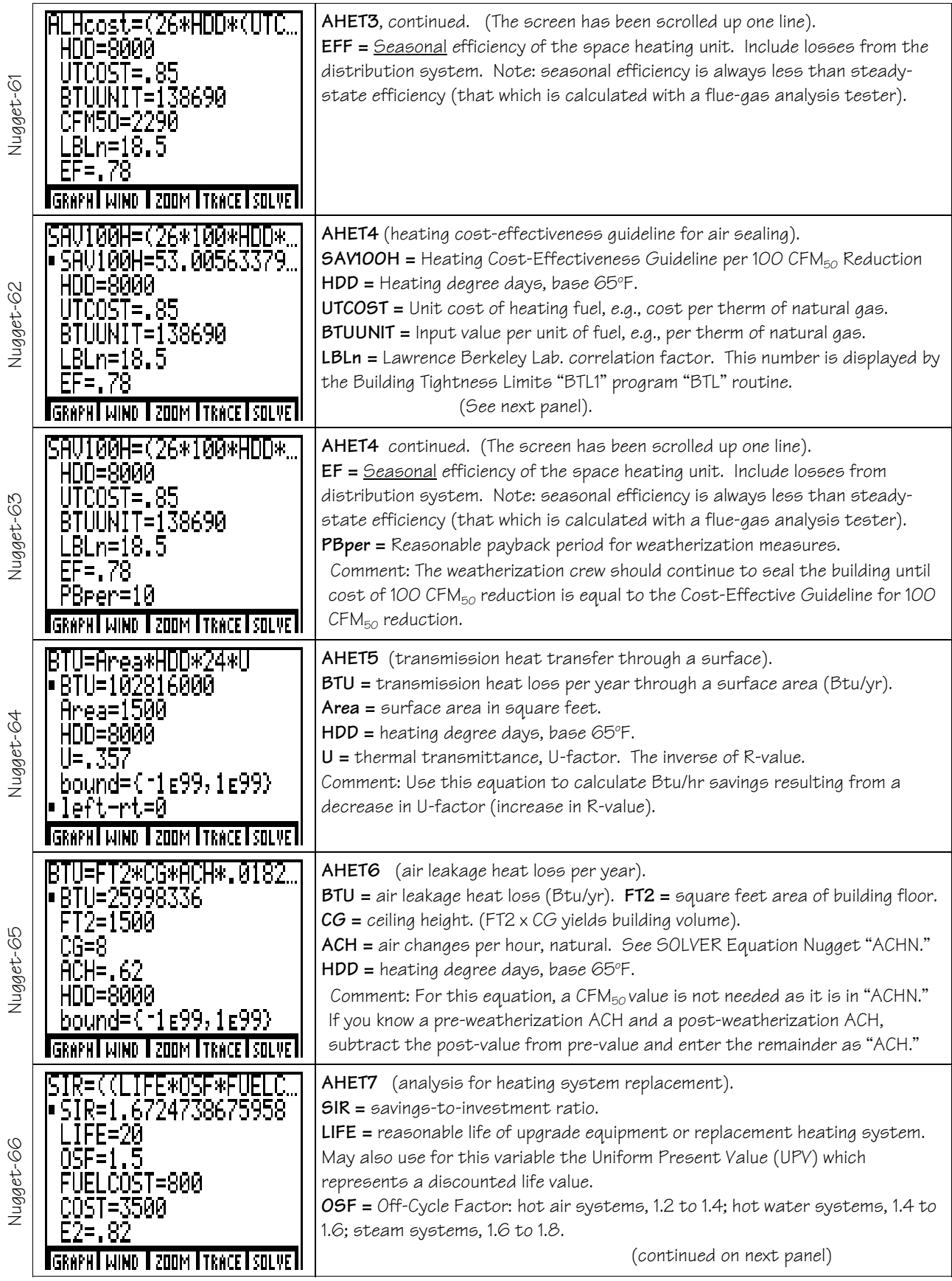

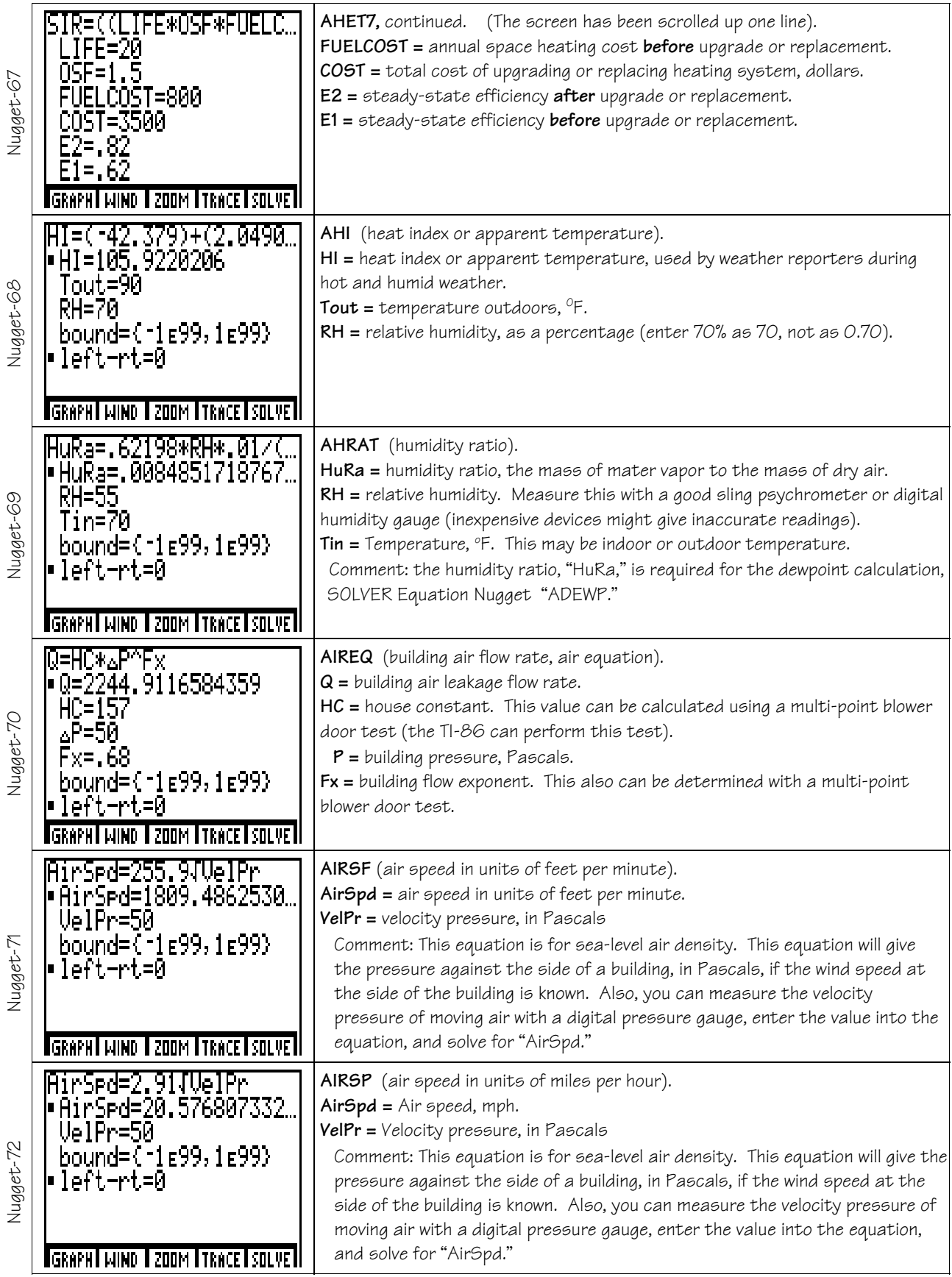

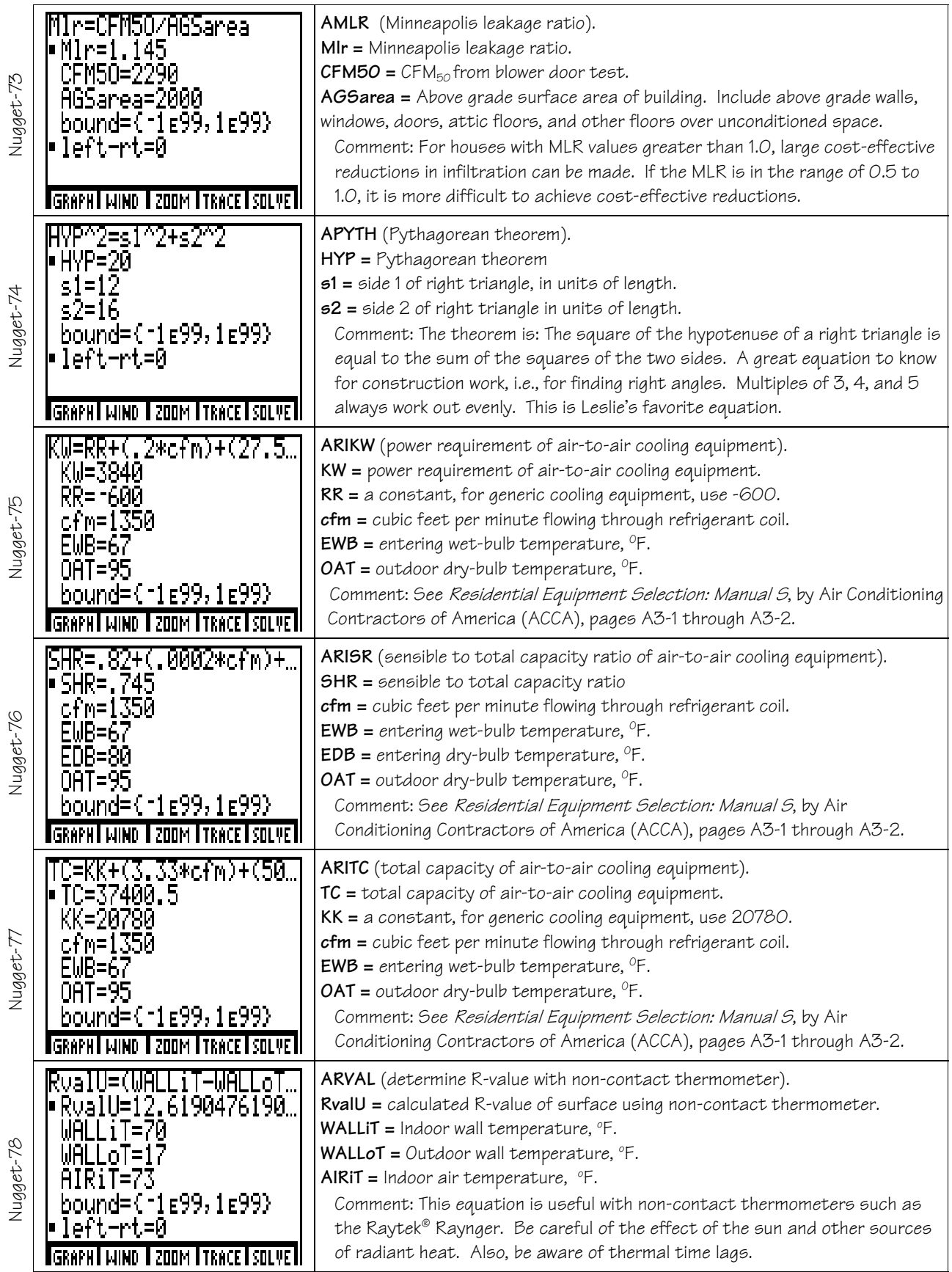

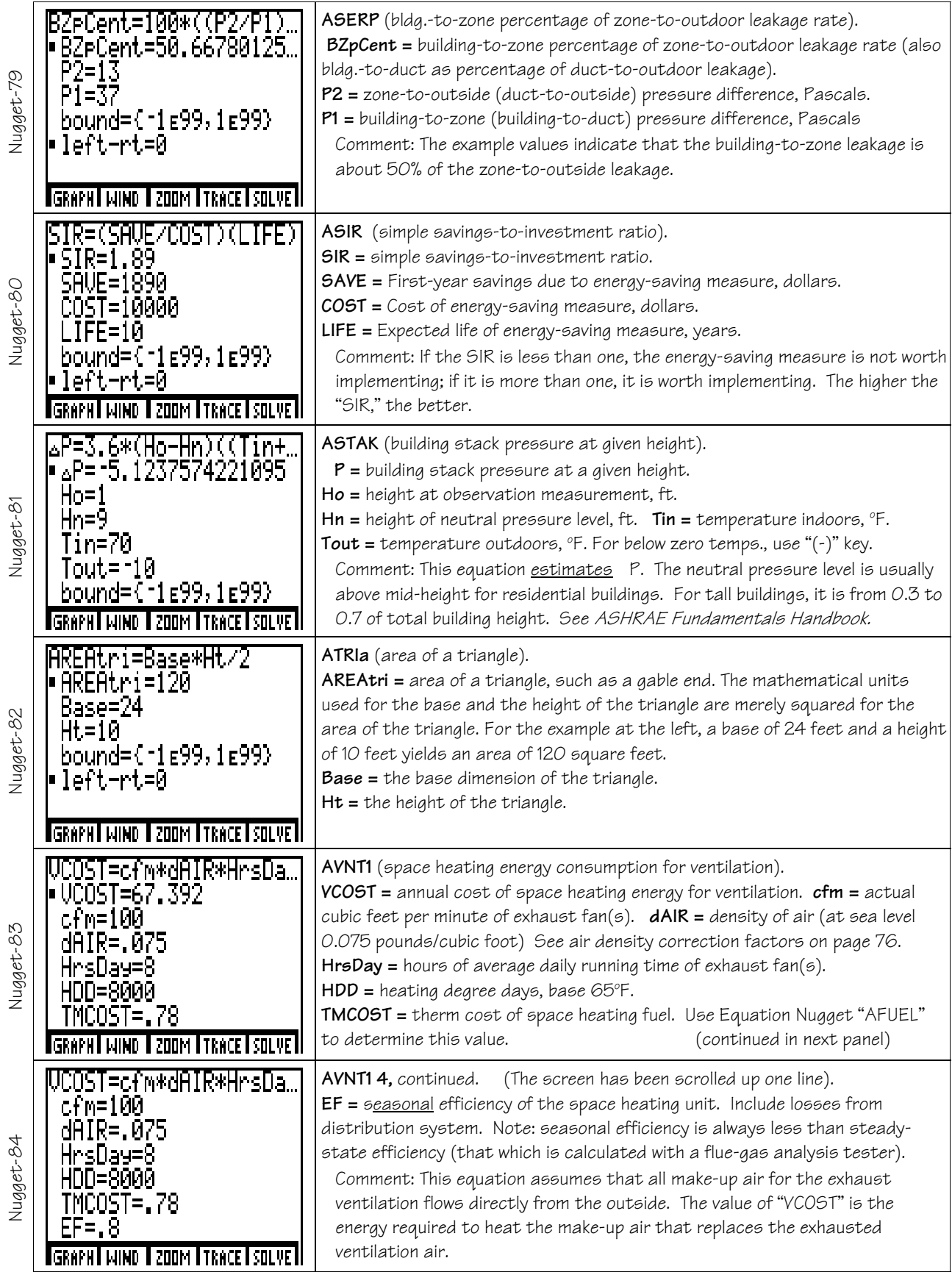

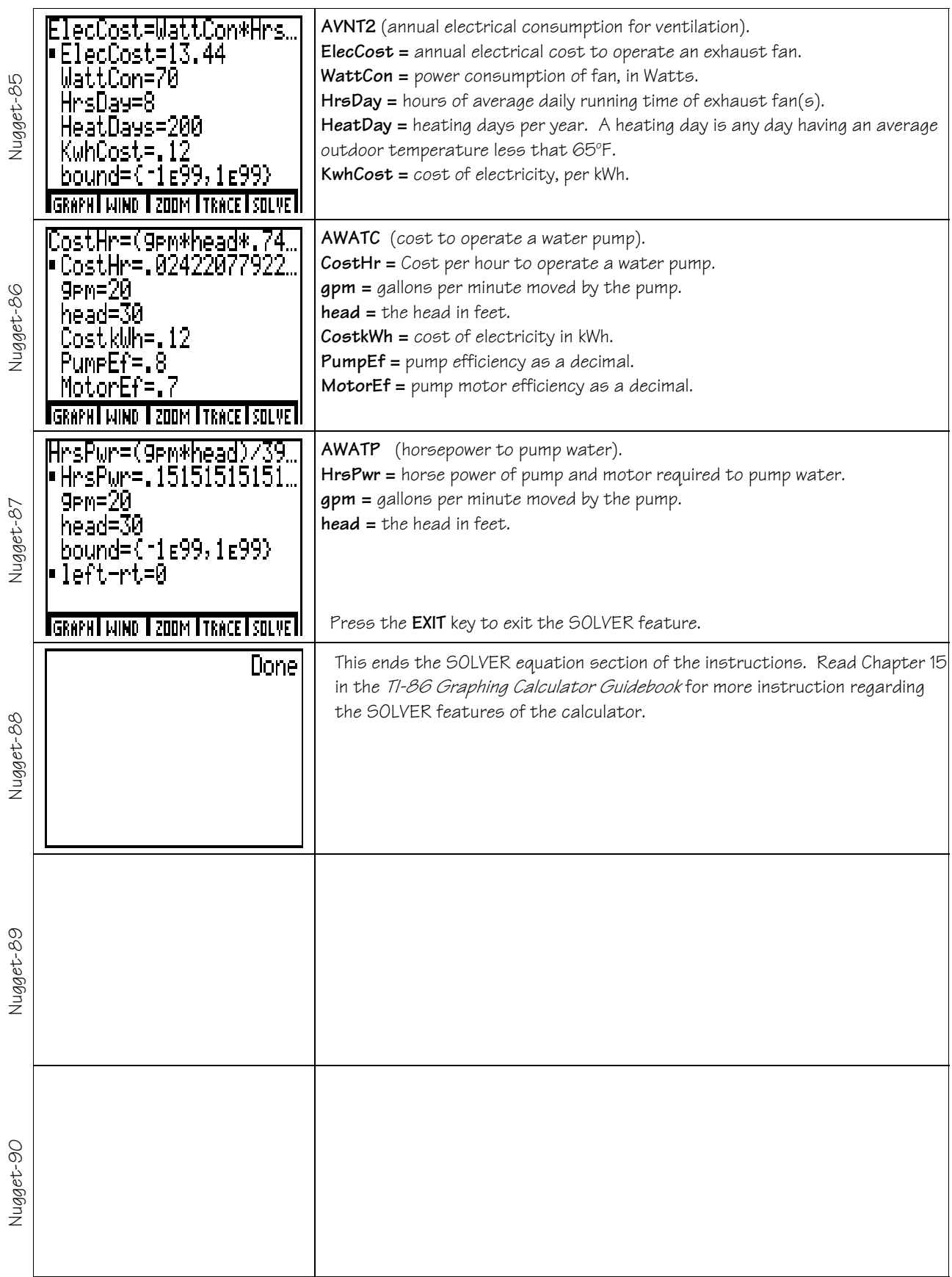

# SUPPORT INFORMATION

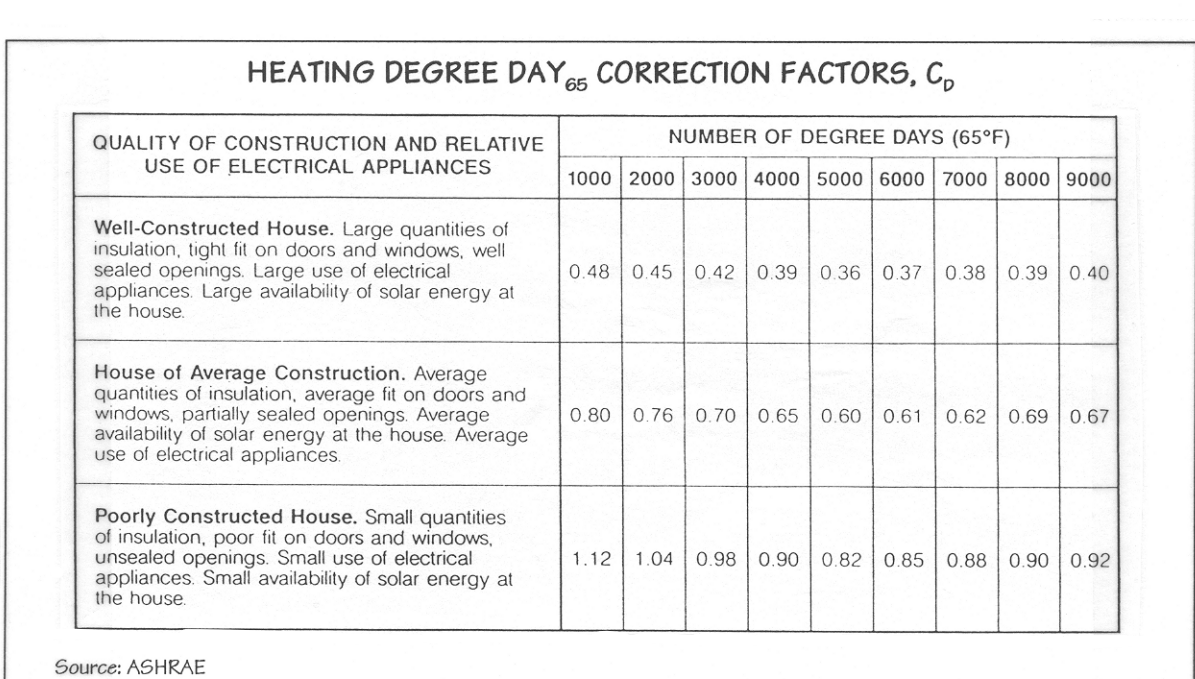

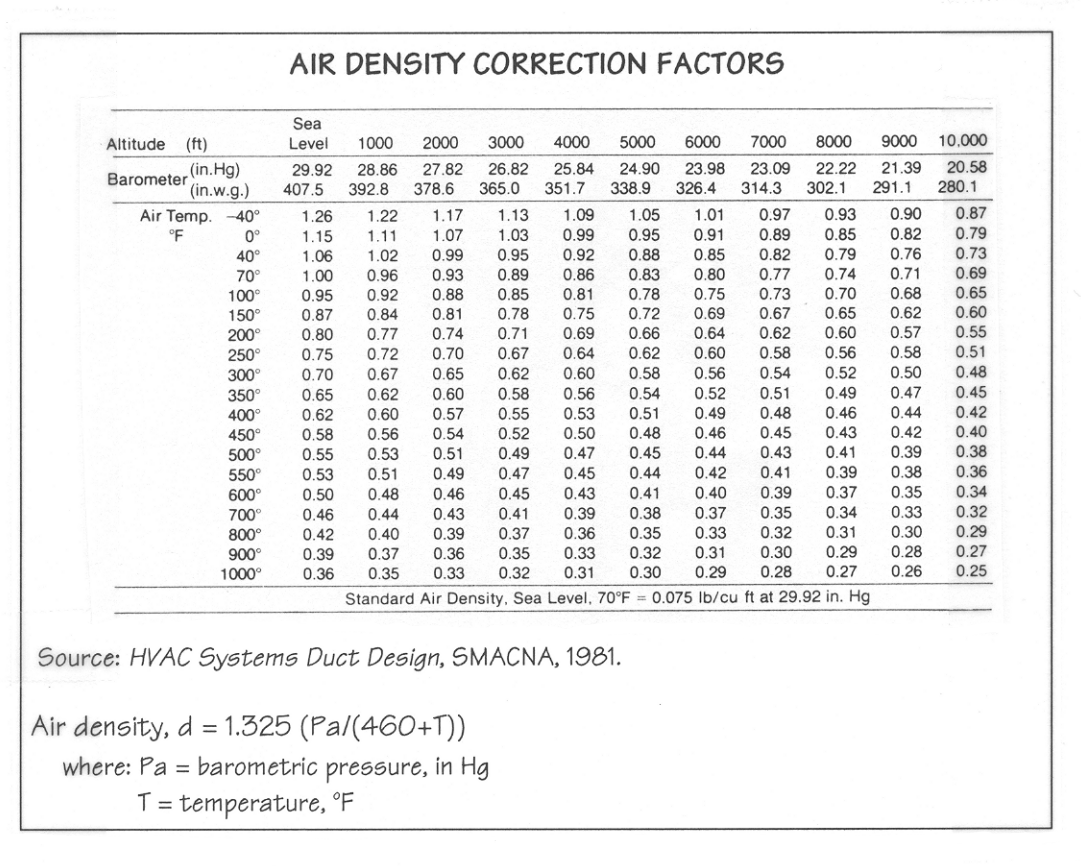

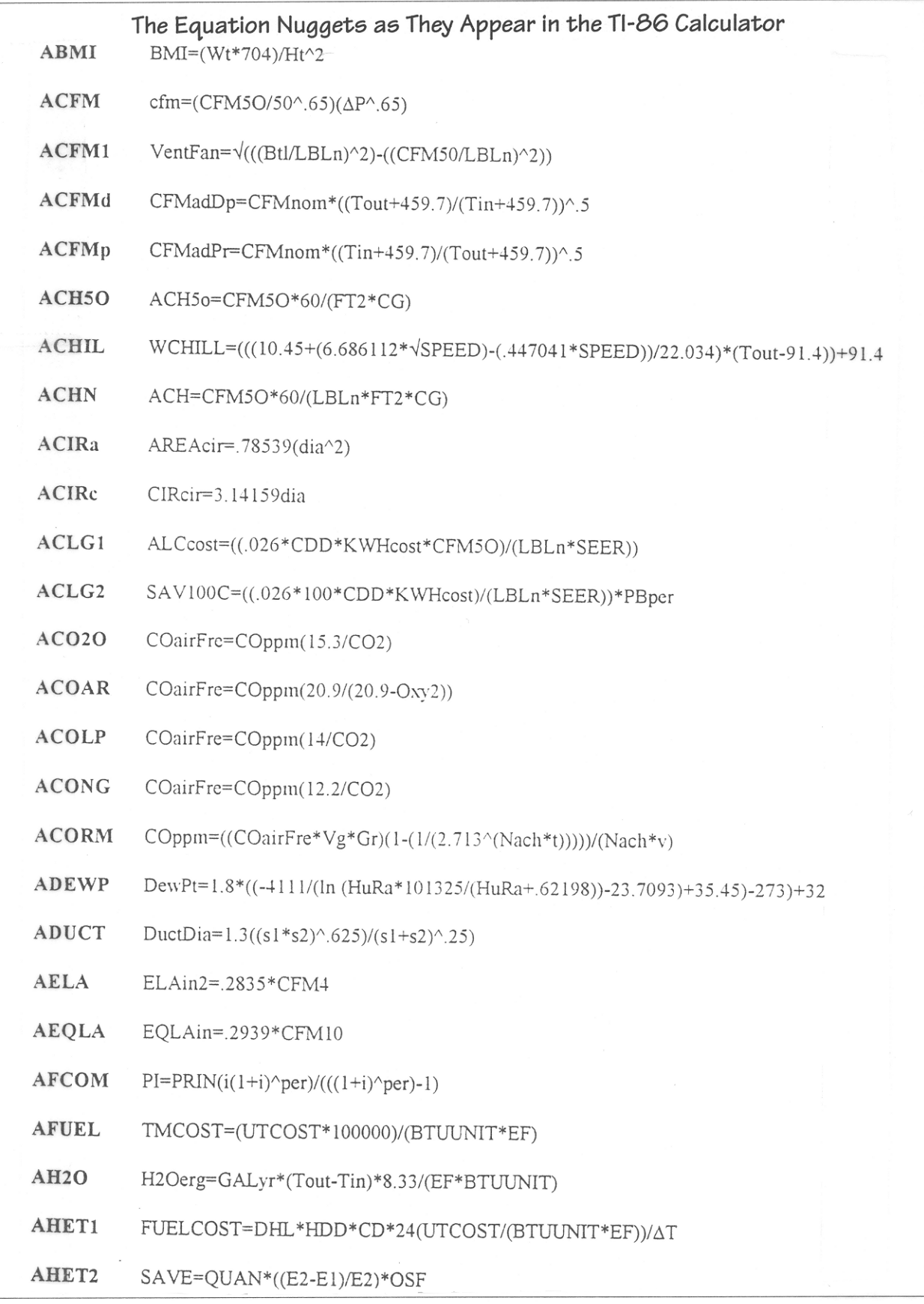

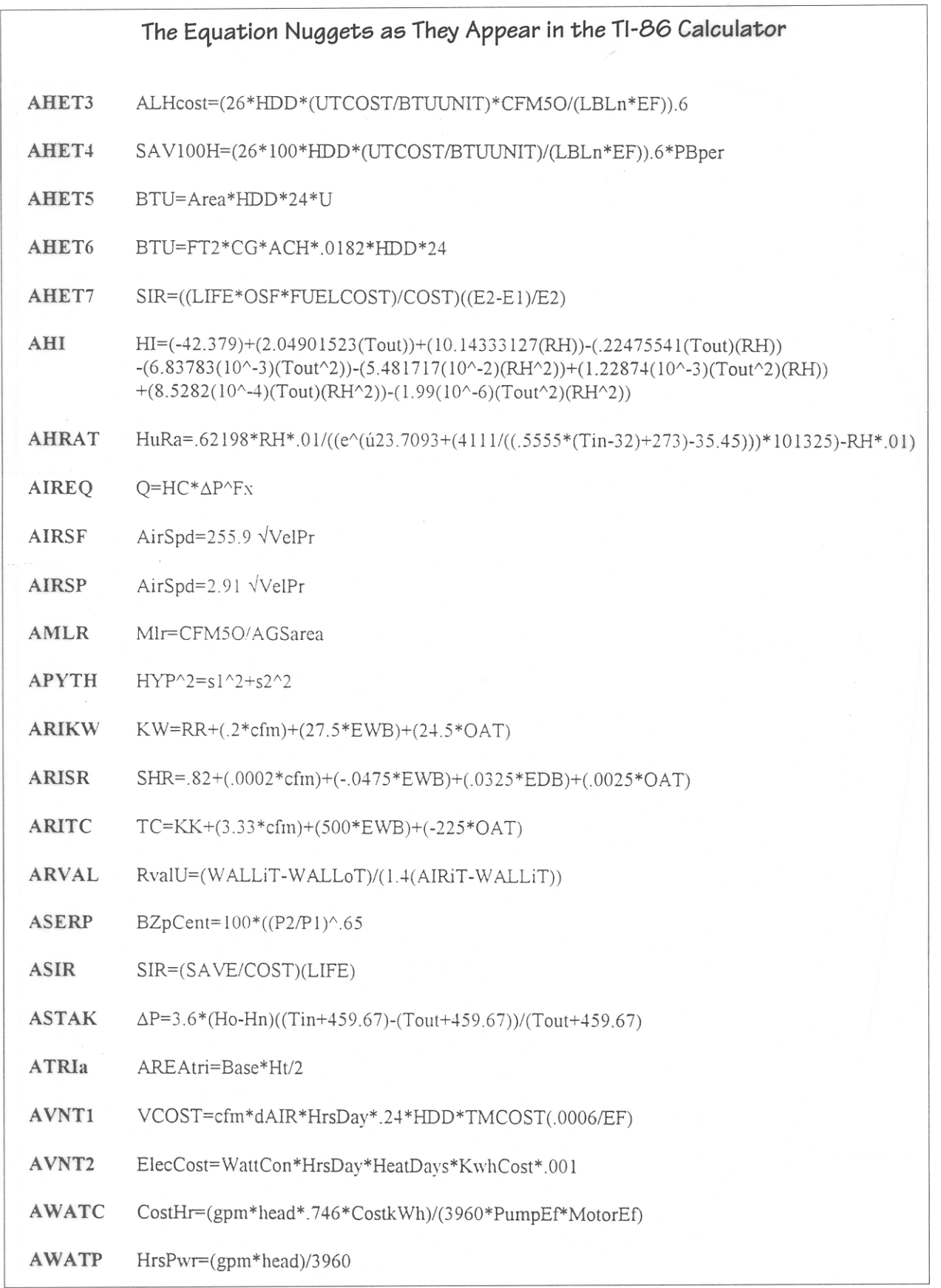

# **The Equation Nuggets with Labels**

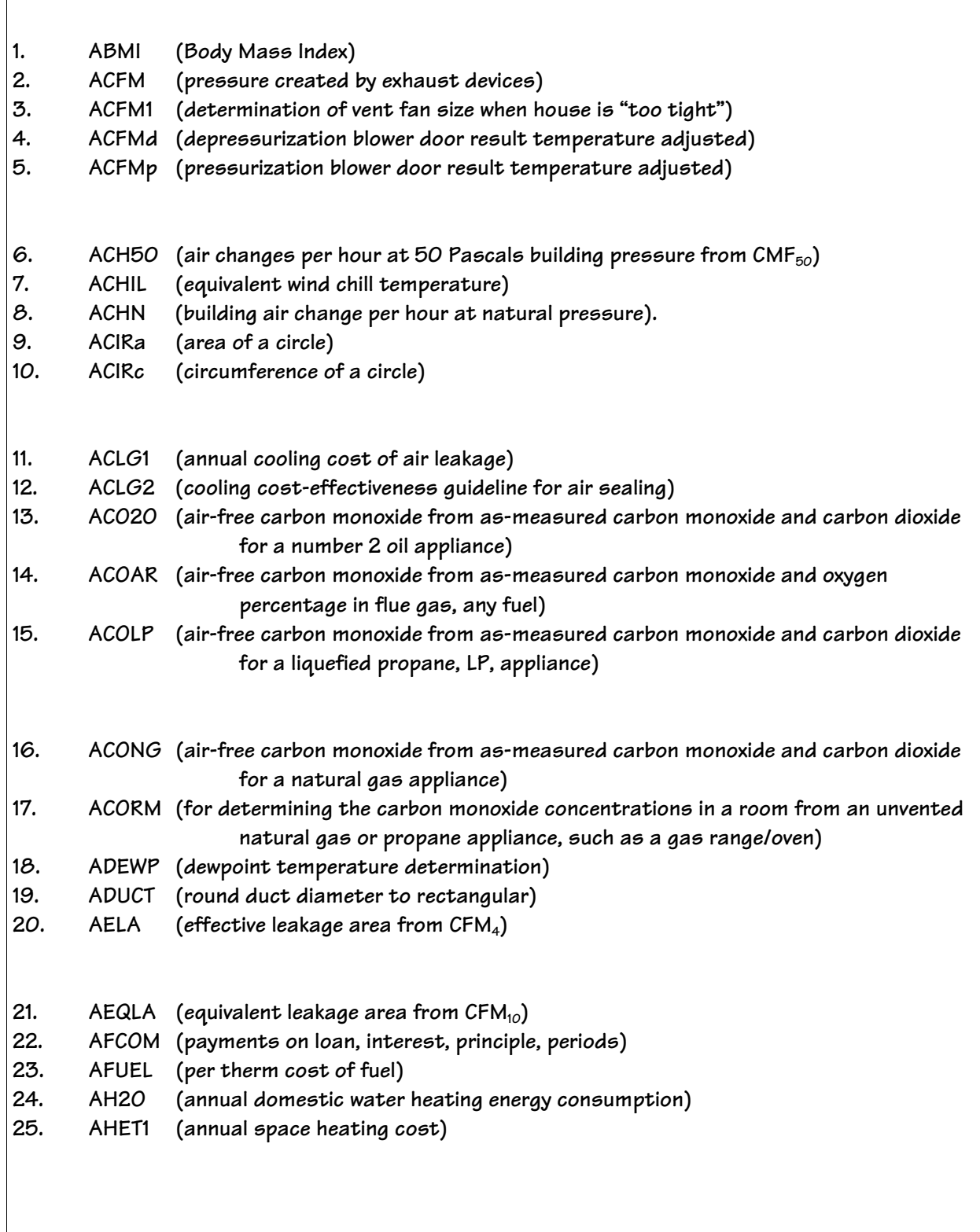

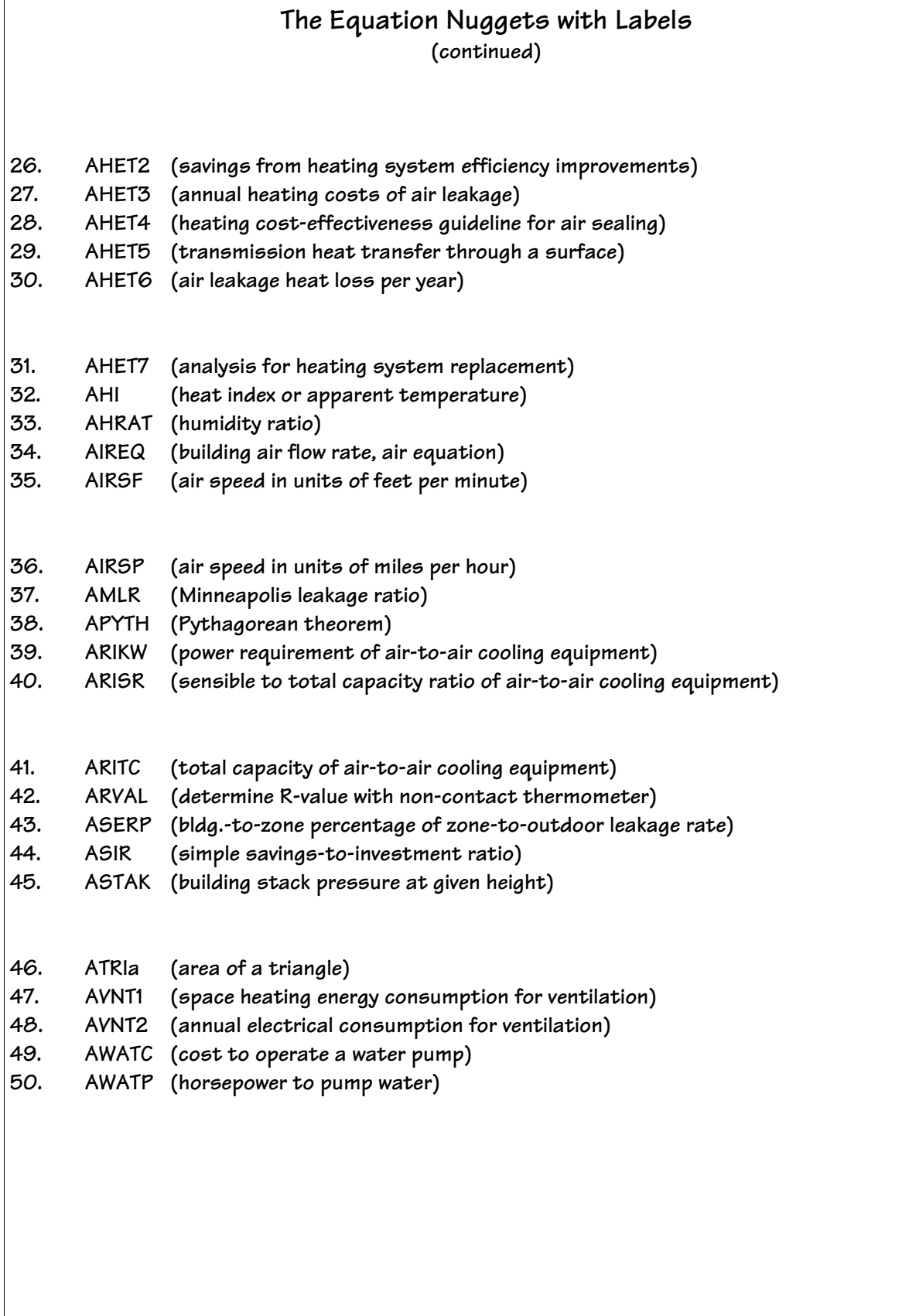